# **SIMULASI PEMBAGIAN BANDWIT MANAGEMENT DALAM MIKROTIK MENGGUNAKAN VIRTUAL BOX PADA PT BANK DANAMON**

**SKRIPSI**

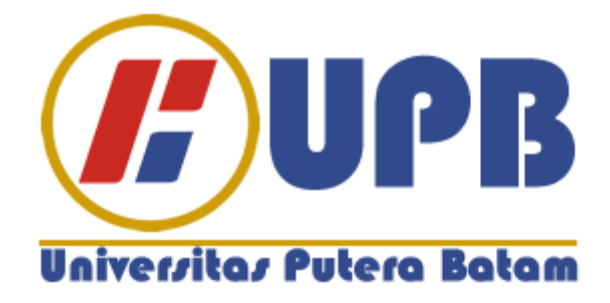

**Oleh: Fai Lumba Togatorop 160210192**

## **PROGRAM STUDI TEKNIK INFORMATIKA**

**UNIVERSITAS PUTERA BATAM**

**2019**

# **SIMULASI PEMBAGIAN BANDWITH MANAGEMENT DALAM MIKROTIK MENGGUNAKAN VIRTUAL BOX PADA PT BANK DANAMON**

**SKRIPSI Untuk memenuhi salah satu syarat guna memperoleh gelar Sarjana**

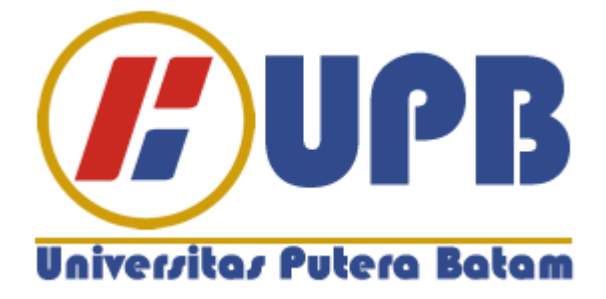

**Oleh: Fai Lumba Togatorop 160210192**

## **PROGRAM STUDI TEKNIK INFORMATIKA**

**UNIVERSITAS PUTERA BATAM**

**2019**

## **PERNYATAAN**

Dengan ini saya menyatakan bahwa :

- 1. Skripsi ini adalah asli dan belum pernah diajukan untuk mendapatkan gelar akademik (sarjana, dan/atau magister), baik di Universitas Putera Batam maupun di perguruan tinggi lain.
- 2. Skripsi ini adalah murni gagasan, rumusan, dan penelitian saya sendiri, tanpa bantuan pihak lain, kecuali arahan pembimbing.
- 3. Dalam skripsi ini tidak terdapat karya atau pendapat yang telah ditulis atau dipublikasikan orang lain, kecuali secara tertulis dengan jelas dicantumkan sebagai acuan dalam naskah dengan disebutkan nama pengarang dan dicantumkan dalam daftar pustaka.
- 4. Pernyataan ini saya buat dengan sesungguhnya dan apabila di kemudian hari terdapat penyimpangan dan ketidakbenaran dalam pernyataan ini, maka saya bersedia menerima sanksi akademik berupa pencabutan gelar yang telah diperoleh, serta sanksi lainnya sesuai dengan norma yang berlaku di perguruan tinggi.

Batam, 4 September 2019 Yang membuat pernyataan,

Fai Lumba Togatorop 160210192

# **SIMULASI PEMBAGIAN BANDWITH MANAGEMENT MIKROTIK PADA VIRTUAL BOX**

**Oleh Fai Lumba Togatorop 160210192**

**SKRIPSI Untuk memenuhi salah satu syarat guna memperoleh gelar Sarjana**

#### **Telah disetujui oleh Pembimbing pada tanggal seperti tertera di bawah ini**

**Batam, 4 September 2019**

**Cosmas Eko Suharyanto, S.Kom., M.MSI. Pembimbing**

## **KATA PENGANTAR**

Segala puji bagi Tuhan Yang Maha Esa yang telah melimpahkan segala rahmat dan karunia-NYA, sehingga penulis dapat menyelesaikan laporan tugas akhir yang merupakan salah satu persyaratan untuk menyelesaikan program studi strata satu (S1) pada Program Studi Sistem Informasi Universitas Putera Batam.

Penulis menyadari bahwa skripsi ini masih jauh dari sempurna. Karena itu, kritik dan saran akan senantiasa penulis terima dengan senang hati.

Dengan segala keterbatasan, penulis menyadari pula bahwa skripsi ini takkan terwujud tanpa bantuan, bimbingan, dan dorongan dari berbagai pihak. Untuk itu, dengan segala kerendahan hati, penulis menyampaikan ucapan terima kasih kepada:

- 1. Rektor Universitas Putera Batam.
- 2. Ketua Program Studi Teknik Informasi Universitas Putera Batam.
- 3. Bapak Cosmas Eko Suharyanto, S.Kom., M.MSI. selaku pembimbing Skripsi pada Program Studi Teknik Informatika Universitas Putera Batam.
- 4. Dosen dan seluruh Staff Universitas Putera Batam.
- 5. Seluruh narasumber yang telah rela meluangkan banyak waktunya untuk mendukung penelitian ini.
- 6. Keluarga yang selalu memberikan doa dan motivasi yang baik.
- 7. Rekan-rekan mahasiswa/i Universitas Putera Batam yang turut memberikan doa dan dukungannya.
- 8. Mitra kerja yang selalu memberikan masukan yang berguna untuk penelitian ini.
- 9. Serta pihak-pihak lain yang tidak dapat disebutkan satu per satu.

Semoga Tuhan Yang Maha Esa membalas kebaikan mereka, Amin.

Batam, 4 September 2019

Penulis

## **ABSTRAK**

Dalam lingkungan manajemen jaringan komputer dalam suatu lembaga dalam suatu perusahaan masalah sering terjadi. Salah satu contoh yang sering terjadi adalah keterbatasan dalam ketersediaan server jaringan dan dengan meningkatnya keinginan dan jumlah pengguna jaringan yang menginginkan sesuatu untuk membentuk jaringan yang dapat diberikan hasil yang sangat maksimal, seperti kecepatan bandwidth, waktu respawn dari suatu transmisi data. Masalah yang terjadi di Bank Danamon Indonesia adalah seringnya perjuangan untuk bandwidth (kapasitas) yang membuat pengguna (pengguna) lainnya lambat. Oleh karena itu, salah satu cara untuk mengatasi ini adalah distribusi bandwidth dalam setiap pengguna, sehingga setiap pengguna dalam bandwidth dibagi secara merata dan tidak ada persaingan kuota atau kapasitas badwith yang diberikan. Dalam penelitian ini metode yang digunakan adalah metode antrian sederhana, dimana metode tersebut diimplementasikan pada Mikrotik. Menghasilkan perhitungan kapasitas bandwidth dibagi dengan jumlah pengguna yang ada, setiap pengguna mendapat batas bandwidth terendah 256kbps dan batas terbesar 1350kbps untuk setiap pengguna yang ingin kami bagikan.

**Kata Kunci :** *Bandwidth Management, Mikrotik,* Simple *Queue*

## *ABSTRACT*

*In a computer network management environment within an agency within a company problems often occur. One example that often happens is the limitations in the availability of the network server and with the increasing desire and the number of network users who want something to form a network that can be given very maximum results, such as bandwidth speed, time respawn from a data transmission. The problem that occurs at Bank Danamon Indonesia is the frequent struggle for bandwidth (capacity) that makes other users (users) slow. Therefore, one way to overcome this is the distribution of bandwidth within each user, so that each user in the bandwidth is divided equally and there is no contestation of quota or badwith capacity given. In this study the method used is the simple queue method, where the method is implemented on Mikrotik. Resulting in the calculation of bandwidth capacity divided by the number of existing users,*  each user gets the lowest bandwidth limit of 256kbps and the largest limit of *1350kbps for each user we want to share.*

*Keywords: Manajemen Bandwidth, Mikrotik, Simple Queue*

# **DAFTAR ISI**

#### Halaman

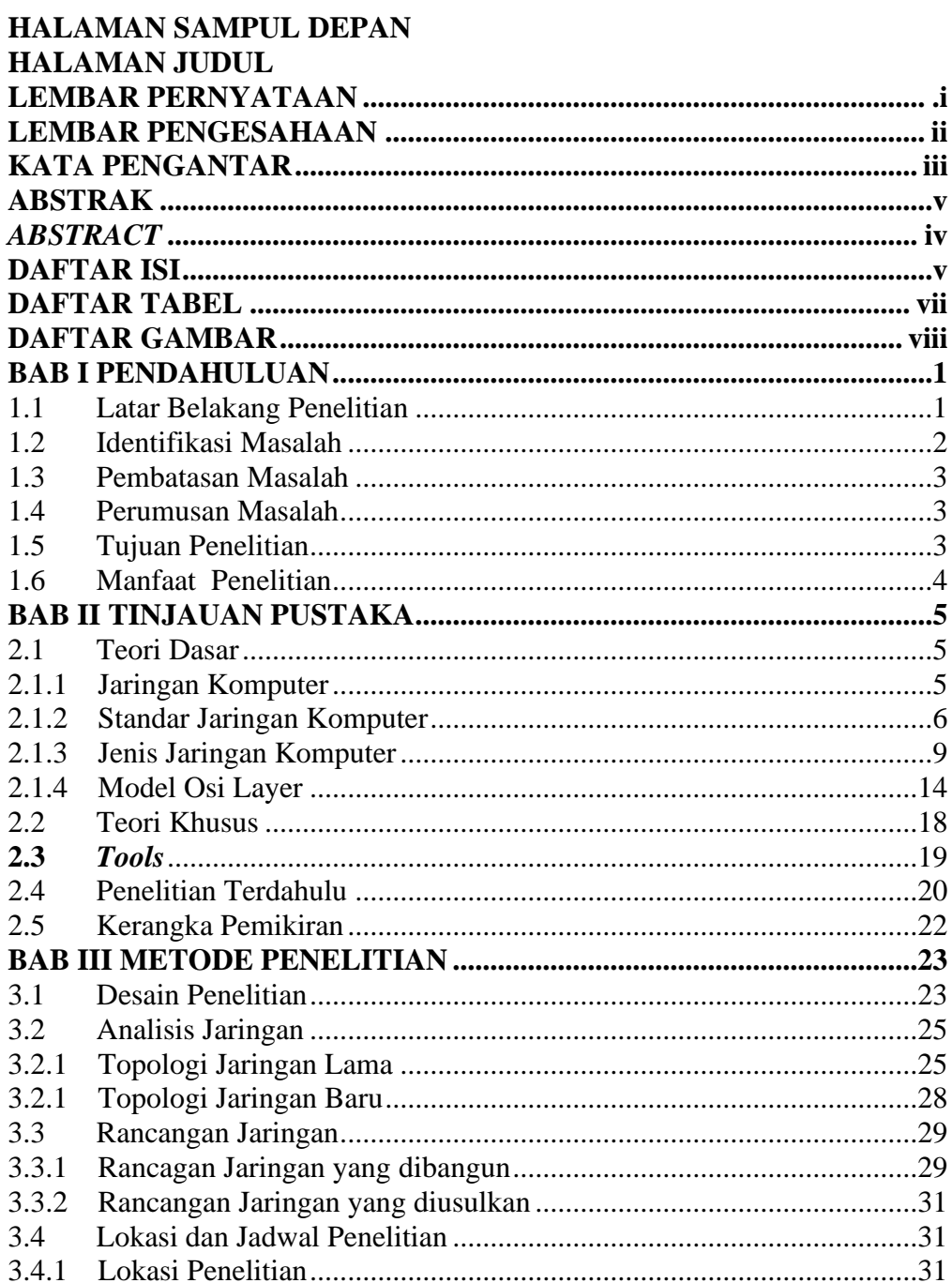

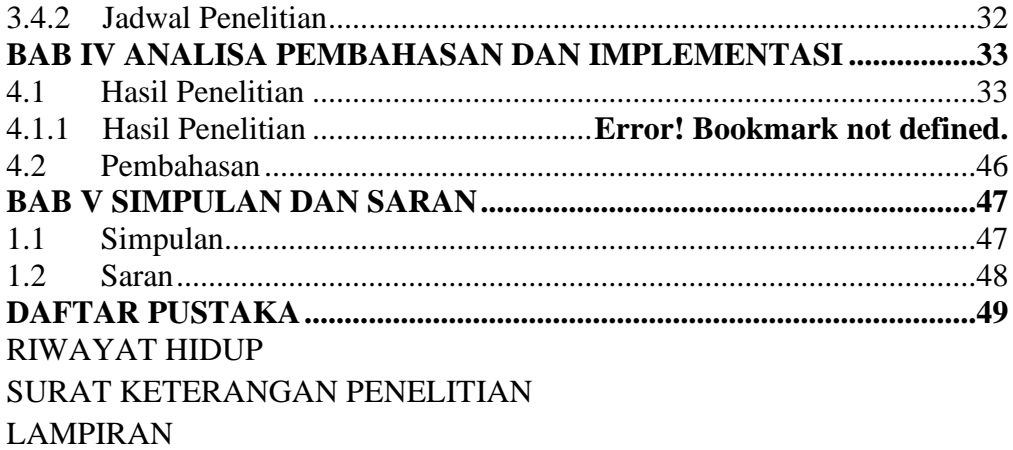

# **DAFTAR TABEL**

Halaman

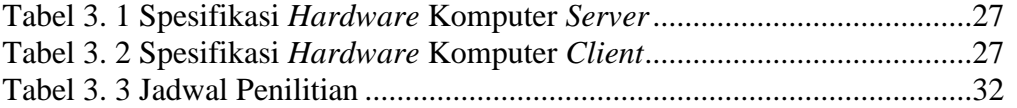

# **DAFTAR GAMBAR**

#### Halaman

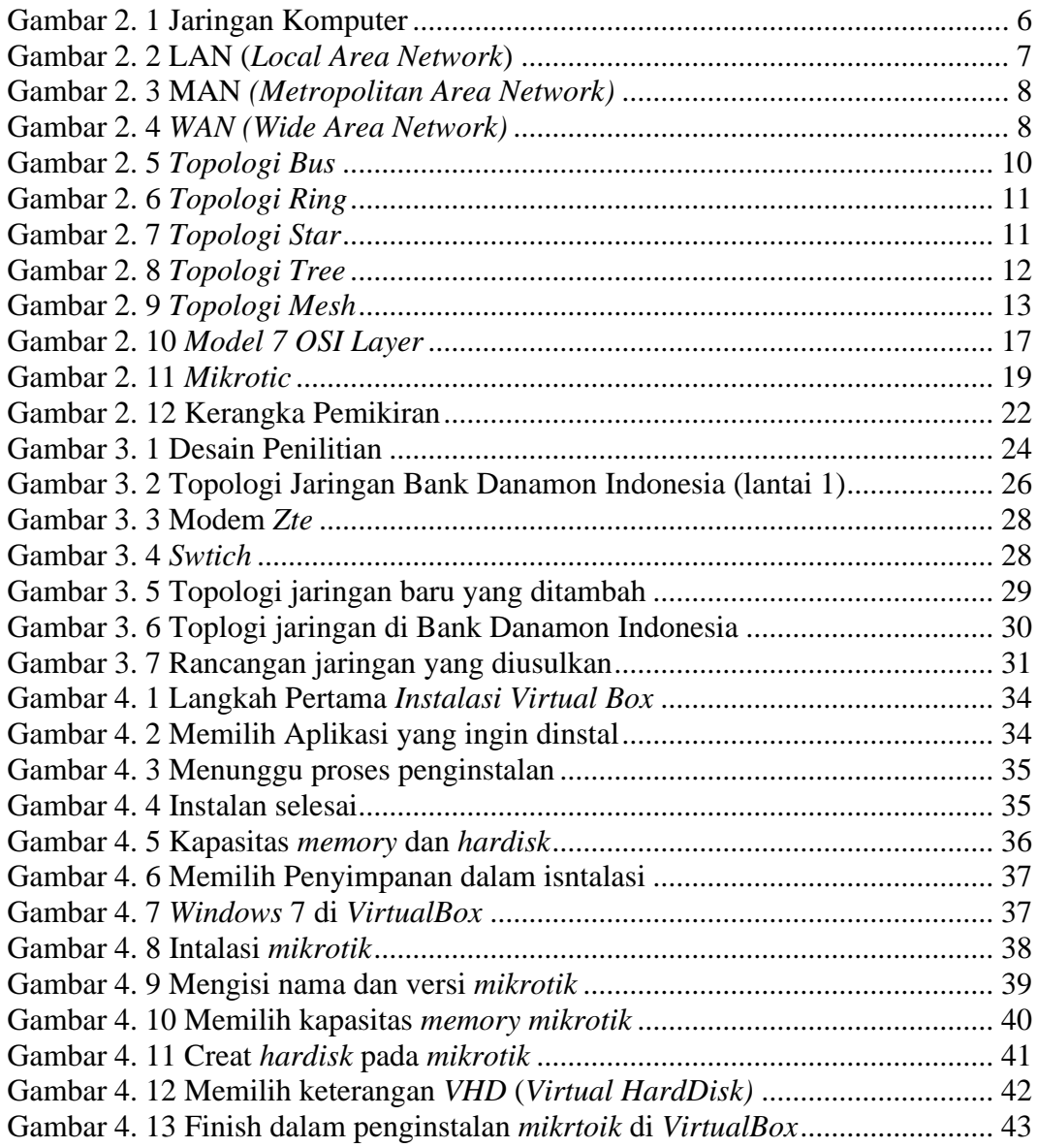

## **BAB I PENDAHULUAN**

#### **1.1 Latar Belakang Penelitian**

Pada jaman sebuah informasi yang era berkembang sangat pesat pada perkembangan dalam pemanfaatan teknologi dalam memanfaatkan informasi jaringan komputer sebagai alat media berkomunikasi sehingga pada era ini semakin menaik, yang paling utama kepada jaringan internet yang sangat paling ideal. Pada sebuah penanganan jaringan *computer* dilingkungan suatu instansi dalam sebuah perusahaan sering terjadi masalah. Salah satu contoh yang sering terjadi adalah keterbatasan dalam ketersediaan dari *server* jaringan tersebut dan dengan seiring semakin meningkatnya keinginan dan makin banyakya suatu pengguna jaringan yang inginkan sesuatu kebentuk jaringan yang dapat diberikan hasil yang sangat *maximal*, seperti kecepatan *bandwith*, waktu *respawn* dari suatu pengiriman data.

Pengertian *Bandwith* yaitu keluasan atau kelebaran sebuah cangkupan *frekuensi* yang akan digunakan oleh sebuah sinyal dalam standar transmisi. Pada sebuah kerangka ini, *bandwith* bisa diartikan dalam berbagai perbedaan antara komponen sinyal ini, *bandwith* sangat bisa dikatakan dalam berbagai kebedaan antara komponen sinyal *frekuensi* tertinggi dan sinyal *frekweinsi* terendah. Dalam management *bandwith*.

Sangat umum diberikan untuk kumpulan *tools* dan teknik yang bisa digunakan oleh suatu instusi dalam mengurangi kebutuhan kritikal dari suatu segmen dalam sebuah jaringan yang ada.

*VirtualBox* yaitu *software* gratis yang dimiliki oleh *Oracle* yang dimana berfungsi sebagai memvisualisasikan sebuah Sistem Operasi *(OS)* yang dimana didalam Sistem Operasi berfungsi untuk mencoba sebuah operasi *system* apapun dan sebagai media untuk membuat simulasi dalam sebuah jaringan.

Pada masalah yang terjadi di perusahaan Bank Danamon Indonesia yang ingin dikerjakan yaitu pembagian *bandwith* dalam setiap *user*, agar setiap *user* dalam *bandwith* terbagi menjadi rata dan tidak terjadi perebutan kuota atau kapasitas *badwith* yang diberikan. Dalam dasar pemaparan yang terurai diatas maka akan dilakukan sebuah penulisan dalam penilitian ini berjudul "Simulasi *Bandwith Management* Menggunakan *Mikrotik* Dalam *VirtualBox* Pada Bank Danamon Indonesia".

#### **1.2 Identifikasi Masalah**

Didasarkan penilitian atas latar belakang diatas, maka akan didapatkan didentifikasikan dalam sebuah kemasalahan seperti berikut:

1. Sebuah *Bandwith* cukup tersedia belum digunakan cara optimal oleh karyawan PT Bank Danamon Indonesia.

2. Banyaknya penggunaan *bandwith* yang belum terkontrol dan menyebabkan penurunan performa jaringan internet di Bank Danamon Indonesia.

#### **1.3 Pembatasan Masalah**

Dalam Peneliti yang akan difokuskan pada pembahasan sebagai berikut:

- 1. Simulasi *Management Bandwith* menggunakan *VirtualBox*.
- 2. *Management Bandwith* menggunakan *Metod Simple Queue*.
- 3. Penelitian dilakukan di Bank Danamond Indonesia.

## **1.4 Perumusan Masalah**

Berdasarkan masalah dalam latar belakang peneliti akan dapat identifikasi sebuah masalah diatas jika dapat dijadikan sebuah pokok permasalahan yang akan dianalisis dan dibahas didalam sebuah peneliti ini adalah:

- 1. Bagaimana cara menerapkan metode *Simple Queue* dalam mengoptimalkan *Management Bandwith* ?
- 2. Bagaimana cara simulasi pembagian bandwith management menggunakan *mikrotik OS* dalam simulasi *VirtualBox* ?

### **1.5 Tujuan Penelitian**

Berdasarkan pada latar belakang dan rumusan masalah maka tujuan penelitian ini adalah

- 1. Membantu mengatur *bandwith* pada Bank Danamon Indonesia agar dapat digunakan secara optimal.
- 2. Agar setiap bagian unit *computer* mendapatkan *bandwith* sesuai dengan kebutuhan koneksi internetnya.

## **1.6 Manfaat Penelitian**

Penulis berharap bahwa peneliti ini bisa berguna untuk:

- 1. Menerapkan ilmu yang diperoleh kepada setiap orang agar bisa mengerti dan memahami apa itu tentang *mikrotik* dalam pembagian *bandwith management*.
- 2. Lebih mempermudah dalam memonitoring dalam membagi sebuah *bandwith management*.
- 3. Lebih muda mempelajari dan memahami dalam pembelajaran sebuah alat dan mudah mengoperasikan simulasi didalam *VirtualBox*.

# **BAB II TINJAUAN PUSTAKA**

#### **2.1 Teori Dasar**

Pada bahasa teori ini sangat dimuat dan dijelaskan pada segi variable yang sangat sering menggunakan didalam sebuah penelitian yang sangat didukung permateri penilitian. Sebuah penilitian konsep/*variabel* yang terjadi dilatar belakang sebuah penelitian tentang *metode Simple Queue* untuk *management bandwith* kepada Bank Danamon Indonesa.

#### **2.1.1 Jaringan Komputer**

Jaringan Komputer yaitu kumpulan dua atau lebih dari komputer yang saling terhubung dari satu sama lain untuk melakukan sebuah komunikasi data dengan menggunakan *protocol* satuan kesama lain untuk dilakukan sebuah berkomunikasi data dengan digunakan *protocol* berkomunikasi melalui media berkomunikasi (*kabel atau nirkabel*), tersehingga komputer-komputer tersebut akan dapat saling berkomunikasi, dibagi atas informasi, sebuah data, sebuah program-program dan pengguna seperangkat dengan kebersamaan. Sebuah berkomunikasi data yang dapat bisa dilakukan melalui sebuah kejaringan

komputer yang dibagi atas teks, gambar, video dan suara (Ontoseno, Haqqi, & Hatta, 2017).

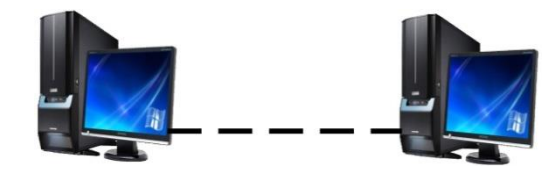

**Gambar 2. 1** Jaringan Komputer

#### **2.1.2 Standar Jaringan Komputer**

Pada dasar Jangkauan Area Jaringan, terdapat 3 bagian adalah:

a. *LAN* (*Local Area Network*)

Arsitektur penyaringan situs ini terdiri dari klien dan server, klien terdiri dari komputer *LAN,* serta *Router Mikrotik* yang bertindak sebagai *server*. *Klien* akan terhubung ke *router* yang telah menerapkan teknik filter. (Hidayat, 2018).

*Local Area Network (LAN)* yaitu kejaringan komputer dengan kejangkauan yang cukup dibatasi dan sangat berhubung dengan kefisikan antar komputer yang saling kedekatan. Contohnya sebuah kejaringan disebuah perkantoran, jaringan komputer disebuah ruangan pekerja.

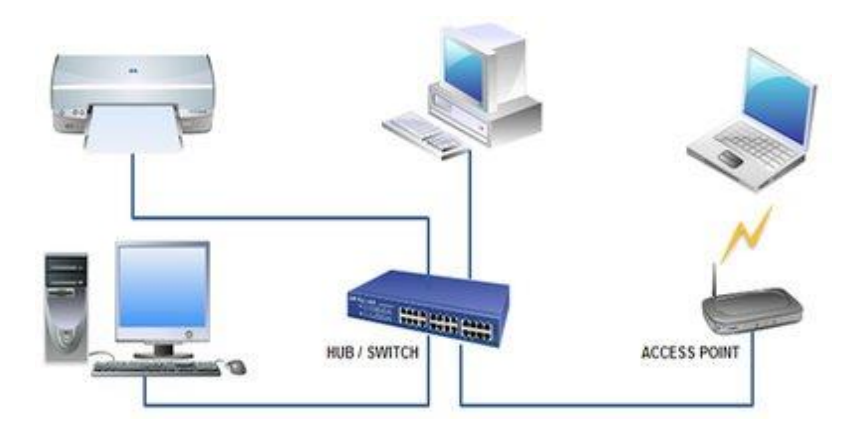

**Gambar 2. 2** LAN (*Local Area Network*)

#### b. *MAN* (*Metropolitan Area Network*)

*Metropolitan Area Network (MAN)* sering juga diliputi area yang sangat terlebih gede dibandingkan dengan LAN, wilayah yang digunakan yaitu didalam kenegaraan. Didalam sebuah jaringan komputer terhubung kebeberapa jaringan-jaringan *LAN* kedalam sebuah lingkungan area yang cukup sangat besar, contohnya adalah kejaringan pada Bank (*system online perbankan*). Pada setiap bank ditentukannya miliki sebuah perkantor pusat dan perkantor cabang. Setiap perkantor baik dicabang maupun dipusat tentu memiliki *LAN,* kegabungan *LAN-LAN* pada disetiap perkantor ini akan dibentuk kesebuah *MAN, MAN* ini terbiasa sangat mampu menunjang data berupa teks dan suara, bahkan terdapat terhubung kejaringan televisi perkabelan dan kegelombang *radio* (Infotama, 2013).

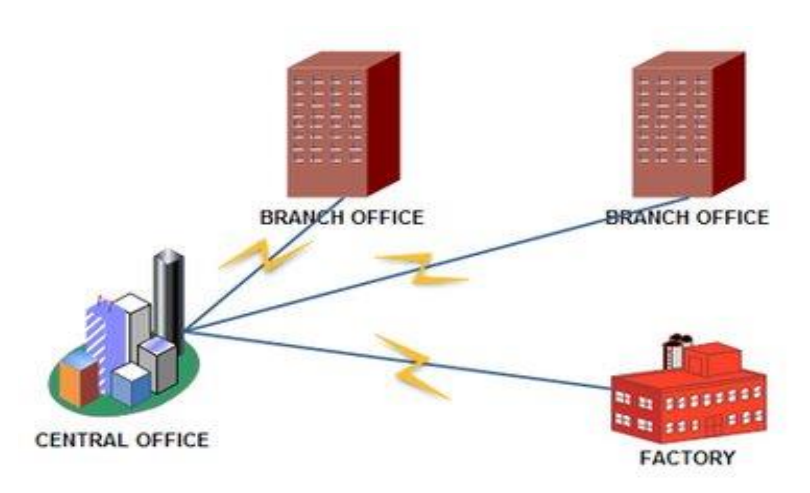

**Gambar 2. 3** MAN *(Metropolitan Area Network)*

#### c. *WAN (Wide Area Network)*

*Wide Area Network* (*WAN)* yaitu sebuah kejaringan komputer dengan menggunakan jangkauan kearea *geografis* yang mencakup kedaerah terluas, antar kenegara, antar kebenua, dan bahkan diluar angkasa (contoh berikut yaitu kejaringan internetan digunakan sistem terkoneksi kesatelit) (Ontoseno et al., 2017).

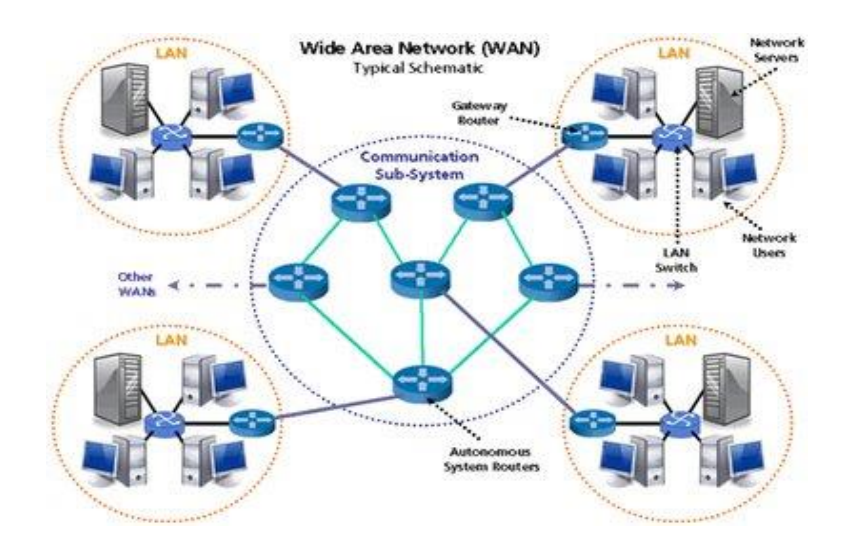

**Gambar 2. 4** *WAN (Wide Area Network)*

#### **2.1.3 Jenis Jaringan Komputer**

Jaringan komputer merupakan kumpulan komputer, printer dan peralatan lainnya yang terhubung antara satu dengan yang lain (Taufan, 2001) dalam jurnal . (politeknik indonusa surakarta 20916, 2016). Dua buah komputer dikatakan terhubung bila keduanya dapat saling bertukar data dan informasi. Jaringan komputer menjadi penting bagi karena jaringan komputer mempunyai tujuan yang menguntungkan.

*Topologi* yaitu disuatu keaturan atau *rule* sebagaimana topologi tersebut terhubung komputer (*node*) satu sama lain kesecara fisik dan kepola terhubung antara komponen-komponen yang berkomunikasi melalui media atau peralatan jaringan, contoh: *server, workstation, hub* atau *switch* dan pengkabelan (media transmisi data). Disaat memilih keputusan dalam topologi, akan perlu megikuti kebeberapa terspesifikasi yang ditentukan (Infotama, 2013).

Menurut (Infotama, 2013) Dalam topologi kefisikan pada komputer akan dapat gunakan untuk dipermudah memahami sebuah jaringan komputer, ada 5 type topologi yang paling diutamakan untuk sebuah LAN, adalah:

*a. Topologi Bus*

*Topologi Bus* yang sering diartikan dengan *daisi chaine* atau *inthernet bus topologi.* Yang disebut yang sudah berikan karena pada *topologi bus* sering teranggu pada seperangkat kejaringan atau *networking ienterface cards* (NIC) bernama e*thernet*. Pada kejaringan ini juga digunakan *topologi bus* diapati sangat terkenal dari pengguna sebuah kabel *backbone* (kabel utama) yang terhubung kesemua alat kejaringan (*devices*). Dalam kabel *backbone* 

dijadikan salah satunya dijalan kebagian lalu lintas data, maka bila kabel *backbone* bermasalah atau putus maka akan disebabkan kejaringan mati secara total.

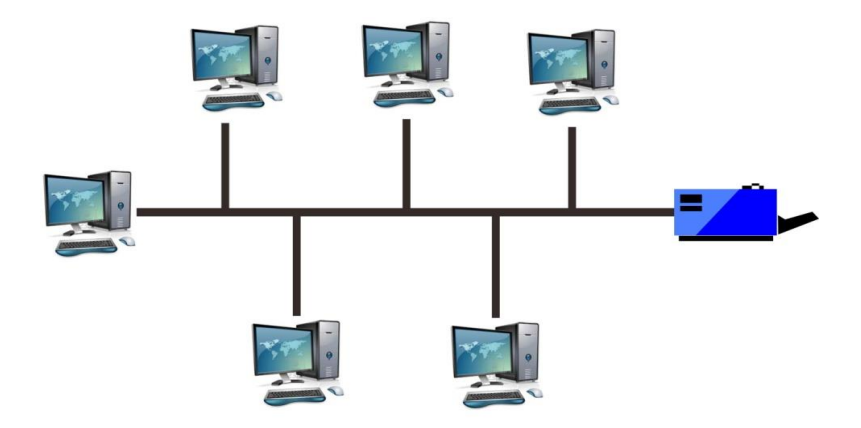

**Gambar 2. 5** *Topologi Bus*

#### *b. Topologi Ring*

*Topologi Ring* ini sangatlah beda dengan *topologi bus*. Sangat sesuai dengan nama, kejaringan ini sangat digunakan pada *topologi* yang dapat dikenal dengan perkabel *backbones* yang berbentuk sebuah cincin. Pada tiap-tiap komputer ini dihubungkan dengan kabel *backbone*. Saat tersampai pada computer belakang maka perujungan kabel akan terkembali terhubung serupa ke *computer* satu.

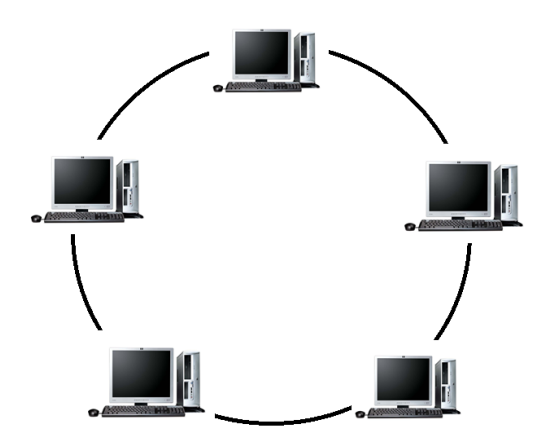

**Gambar 2. 6** *Topologi Ring*

#### *c. Topologi Star*

*Topologi Star* sangat dikenal serupa kebearadaannya pada sebuah *central* serupa *hub* yang terhubung dengan kesemua *nodes*. Pada tiap *nodes* menggunnakan kesebuah perkabel *UTP* atau *STP* yang terhubung dari *ethernets cards* ke *hub.* Pada kejaringan topologi star ini, sering dijumpai pada perumahan, kesekolah, toko, perlab dan perkantoran yang digunakan terpologi ini. *Topologi Star* sangat tampak terlihat terpopuler dari kesemua jenis *topologi* yang ada pada saat ini.

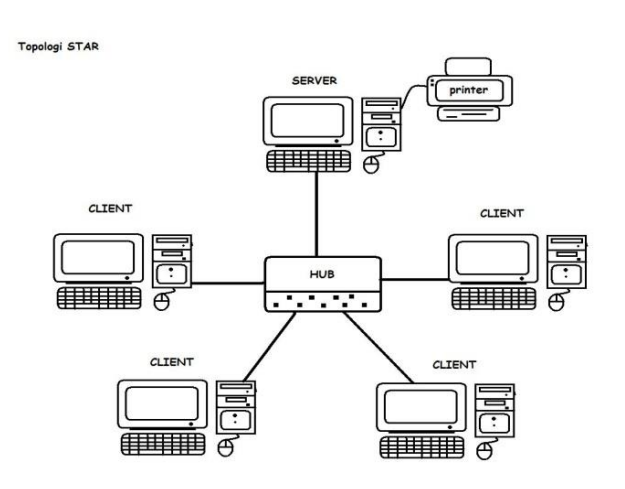

**Gambar 2. 7** *Topologi Star*

#### *d. Topologi Tree*

*Topologi Tree* ini sangat sama dengan topologi *star-bus* atau *star-bus hybrid* .*Topologi tree* ini juga gabungan dari beberapa *topologi star* yang terhubung dengan *topologi bus*. Pada *topologi tree* ini juga digunakan untuk menghubungkan dari beberapa LAN dengan LAN lainnya. Hubungan antara LAN dilakukan via *hub*. Masing-masing *hub* dapat dianggap seagai akar (*root*) dari masing-masing pohon *(tree)*. Pada *topologi tree* juga dapat mengatasi beberapa kekurangan *topologi bus* yang disebabkan beberapa persoalan *broadcast traffic*, dan kekurangan *topologi star* disebabkan oleh adanya keterbatasan kapasitas *port hub*. Jika kabel dihubung keantara *hub* terputus, maka kejaringan *star* akan tetap masih didapati fungsi, tetapi hanya aja ada kehubungan dengan kejaringan *star* yang lain akan mengalami kegangguan.

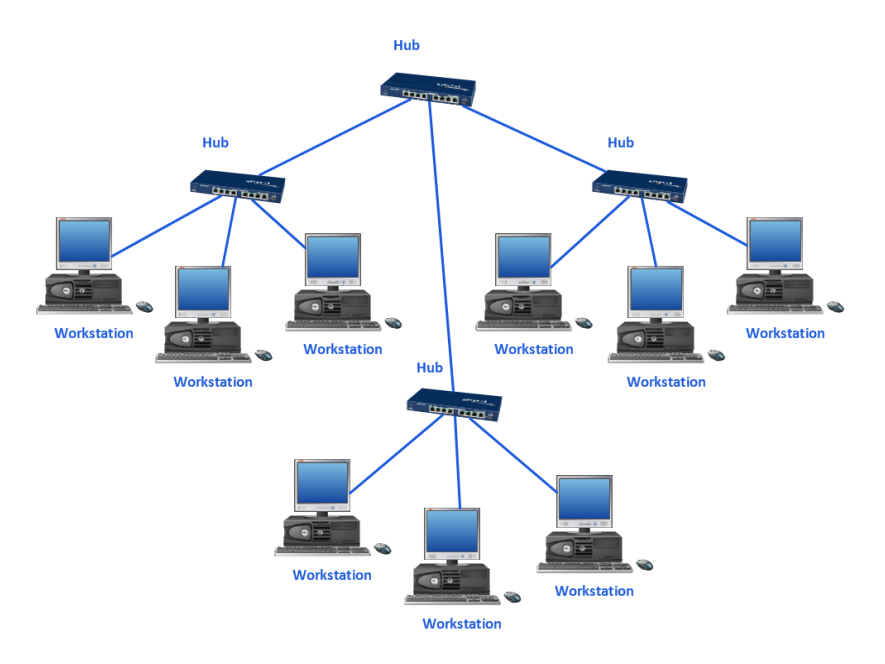

**Gambar 2. 8** *Topologi Tree*

#### *e. Topologi Mesh*

*Topologi Mesh* ini behubung dengan *point to point* atau satu-satu ke setiap komputer. Pada setiap komputer ini terhubung dari komputer lain melalui kabel *coaxial*, *twisted pair*, dibahkan serats *optic*. *Topologi Mesh* ini juga langkah penerapan karena sulit dan agak luar biasa membuang-buang kabel. Jika perjumlah komputer semakin membanyak maka instalasian kabel kejaringan akan makin susah juga. Jika salah satu atau beberapa kabel terputus tersedia *rutes* alternatif dilalui kabel yang lainnya*. Topologi Mesh* ini juga sering dilibatkan teknik kiriman yang umrah ditetapkan pada *routers*. Salah satu *sute* yang sering guna maupun sedia kabel *rutes* yang beda.

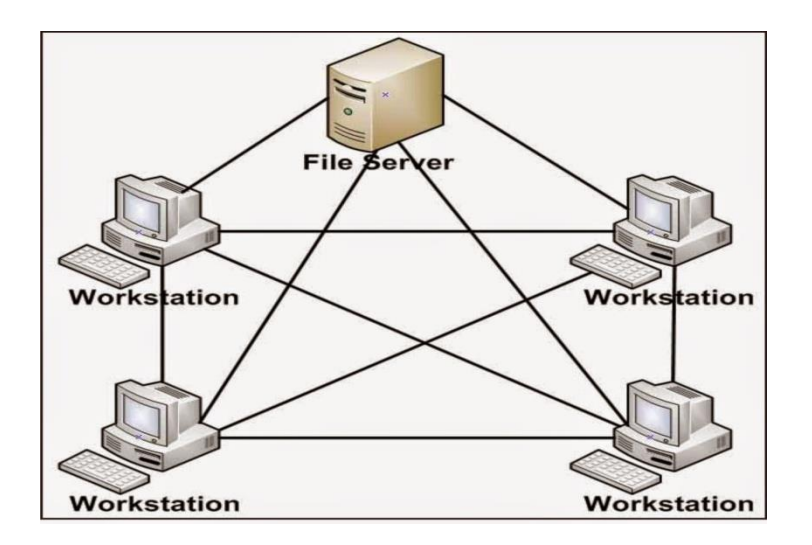

**Gambar 2. 9** *Topologi Mesh*

#### **2.1.4 Model Osi Layer**

*Application Layer*, *Layer* tujuh, yaitu lapisan paling atas baik di *OSI* maupun di *TCP / IP* model. Menurut (Mardiana & Sahputra, 2017) *Application layer* adalah lapisan yang menyediakan *interface* antara aplikasi yang sering digunakan untuk berkomunikasi dan jaringan yang mendasarinya di mana pesan akan dikirim. *Protokol Application Layer* bertujuan ntuk pertukaran data antara program yang berjalan pada *source* dan *host* tujuan. Beberapa banyak *protokol Application Layer* dan protokol terus dikembangkan. *Application layer* berada pada ujung *protocol stack TCP/IP. Application layer pada TCP/IP* yaitu kumpulan dari beberapa komponen *software* yang mengirim dan menerima informasi dari *port TCP dan UDP*. Model *OSI Layer* dibagi menjadi 7 yaitu:

1. *Physical Layer*

Tidak mempunyai protokol yang spesifik di *layer* ini, karena pada *layer* ini hanya mengirimkan bit data.

- 2. Data *Link Layer*
	- a) *PPP (Point to Point Protocol)*

Protokol yang digunakan untuk *point to point* pada suatu jaringan.

b) *SLIP (Serial Line Internet Protocol)*

Protokol yang digunakan untuk menyambung serial.

- 3. *Network Layer*
	- a) *IP (Internetworking Protocol)*

Mekanisme transmisi yang digunakan untuk menstransportasikan data dalam paket yang disebut *datagram.*

b) *ARP (Address Resulotion Protocol)*

Protokol yang digunakan untuk mengetahui alamat *IP* berdasarkan alamat fisik dari sebuah komputer.

- c) *RARP (Reverse Address Resulotion Protocol)* Protokol yang digunakan untuk mengetahui alamat fisik melalui *IP* komputer.
- d) *ICMP (Internet Control Message Protocol)*

Mekanisme yang digunakan oleh sejumlah *host* untuk mengirim notifikasi datagram yang mengalami masalah pada *hostnya*.

- e) *IGMP (Internet Group Message Protocol)*
- 4. *Transport Layer*
	- a) *TCP (Trasmission Control Protocol)*

Protokol yang menyediakan layanan penuh lapisan *transport* untuk aplikasi.

- b) *UDP (User Datagram Protocol)*
- 5. *Session Layer*
	- a) *NETBIOS*

Berfungsi sebagai penyiaran pesan maksudnya memungkinkan *user* mengirim pesan tunggal secara serentak ke komputer lain yang terkoneksi yang berfungsi sama dengat *NETBIOS* hanya sedikit di kembangkan lagi dengan menambahkan fungsi yang memungkinkan bekerja dengan beragam perangkat keras dan perangkat lunak.

#### b) *ADSP (AppleTalk Data Stream Protocol)*

Berfungsi protokol ini memantau aliran data diantara dua komputer dan untuk memeriksa aliran data tersebut tidak terputus.

c) *PAP (Printer Access Protocol)*

Berfungsi printer *Postscript* untuk akses pada jaringan *AppleTalk* dan untuk mengendalikan bagaimana pola komunikasi antar node.

- 6. *Presentasi Layer*
	- a) *TELNET*

Protokol yang digunakan untuk akses remote masuk ke suatu *host*, data berjalan secara lain teks.

b) *SMTP (Simple Mail Transfer Protocol)*

Salah satu protokol yang biasa digunakan dalam pengiriman *e-mail* di internet atau untuk mengirimkan data dari komputer pengirim *e-mail*  ke *server e-mail* penerima.

c) *SNMP (Simple Network Management Protocol)*

Protokol yang digunakan dalam suatu manajemen jaringan.

- 7. *Application Layer*
	- a) *HTTP (Hyper Text Transfer Protocol)*

Protokol yang dipergunakan untuk mentransfer dokumen dan *web* dalam sebuah *web browser*, melalui *www. HTTP* juga merupakan protokol yang meminta dan menjawab antar *klien* dan *server.*

#### b) *FTP (File Transfer Protokol)*

Protokol internet yang berjalam dalam *layer* aplikasi yang merupakan standar untuk mentransfer file komputer antar mesin-mesin dalam sebuat jaringan internet.

c) *NFS (Network File System)*

Jaringan protokol yang memungkinkan pengguna di *klien* komputer untuk menngakses file melalui jaringan dengan cara yang sama dengan bagaiman penyimpanan lokal yang diaksesnya.

d) *DNS (Domain Name System)*

Protokol yang digunakan untuk memberikan suatu nama *domain* pada sebuah alamat *IP* agar lebih mudah diingat.

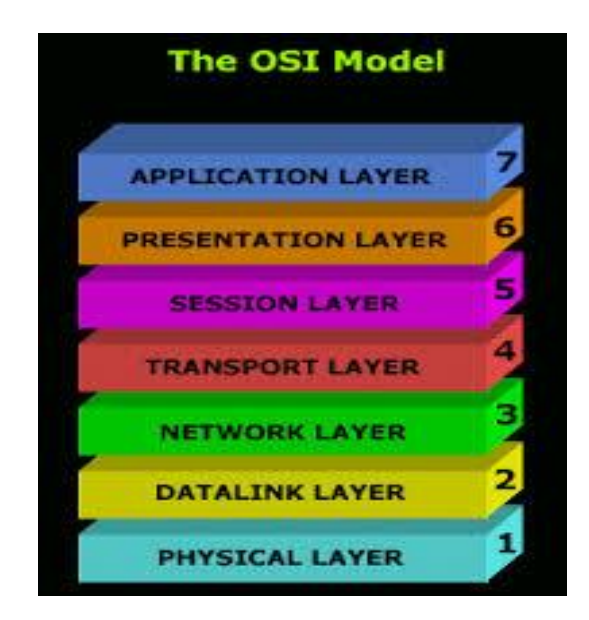

**Gambar 2. 10** *Model 7 OSI Layer*

#### **2.2 Teori Khusus**

*Bandwith* yaitu perhitungan konsumsi data yang tersedia kepada suatu komunikasi. Bisa dihitung dalam sebuah satu kesatuan *bit per seconds* (bit per detik), dimana didalam sebuah dunia *per hosting*, kapasitas didalam *bandwith*  sangat berguna sebagai nilai besarnya maksimum data transfer data (tulisan, gambar, video, suara dan lainnya) yang sering terjadi antara *server hosting* dengan *computer* pada suatu periode yang ditentukan (Sukri1, 2017).

Dalam sebuah *bandwith management* bisa dikatakan dengan *traffic control*  yang dapat didenifisikan sebagai pembagian yang sangat tepat dari sebuah *banwith management* yang sangat berguna untuk mendukung sebuah kebutuhan dan keperluan aplikasi kepada sebuah layanan jaringan. *Management bandwith* yang terdapat didalam *mikrotik* adalah dengan cara yang tepat didalam menerapkan pembagian atau pengaturan *bandwith* (Supendar, 2017).

*Mikrotik* yaitu sebuah *system* operasioanal kejaringan *(operation system)* yang basis *opensource* dan dapat menggunakan di *network service provider* untuk perluan *firewall* atau *routers networking*. Dalam sebuah Mikrotic juga mudah dijadikan sebuah *router network* yang sangat handal dan dilengkapi dengan berbagai fitur atau *tools* yang sangat baik untuk dijaringan kabel maupun *wireless*. (Fatsyahrina Fitriastuti1, 2017).

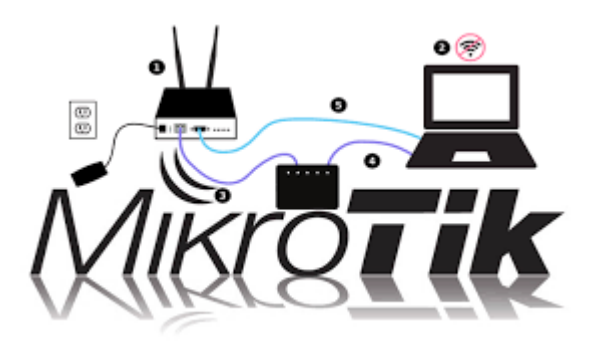

**Gambar 2. 11** *Mikrotic*

#### **2.3** *Tools*

*Simple Queue* adalah sebuah cara salah satu sistem *limiter* yang terdapat pada sebuah *OS Mikrotik* dan merupakan salah satu cara yang termudah dalam membatasi sebuah laju data dari *IP address* atau *subnet* yang dapat ditentukan atau dikenali pada sebuah jaringan tersebut. Kelebihan *Simple Quee* adalah dapat mampu melakukan batasan *rates* kepada terkoneksi *peers to peers* dan didapat juga dilakukan suatu batasan *trafiks* kepada pengaplikasi *IDM (internet download manager)* ditambah sangat mudah dilakukan batasan secaraan *fix* (ketingkat bocoran terendah). *Simple Quee* ini sama terdapat juga kelemahan ialah sangat sulit diaplikasikan dikarenakan tidak dapat bisa mengaplikasikan *parent system*. *Simple Queue* juga dapat melakukan sebuah batasan pada jaringan adalah membatasi semua trafik paket baik *TCP, ICMP,* maupun *UPD,* serta *Simple Queue* tidak begitu mudah melakukan *bypass trafik HIT* pada trafik *PROXY* (Annaafi', 2018).

*Simple Queue* ini memiliki banyak aturan yang sangat ketat didalam jaringan, antrian dapat diproses dan dapat dimulai dari yang paling tinggi sampai ke paling yang rendah. Pada *Simple Queue* ini juga memiliki dapat mengatur aliran paket secara *bidirectional* (dua arah) dan sangat mampu membatasi *trafik*  berdasarkan alamat *IP*. Satu antrian ini sangat mampu membatas *trafik* dua arah sekaligus (*upload/download*) dan untuk melakukan pengguna pada sebuah *Queue Simple* dan *Queue Tree* secara bersama-sama.

#### **2.4 Penelitian Terdahulu**

Penelitian terdahulu ini dijadikan salah satu acuan penulisan dalam yang dilakukan sebuah peneliti terhingga sipenulis akan terdapat diperkaya *teory* yang akan berguna kedalam dikaji sebuah peneliti yang lakukan. Dari sebuah peneliti yang sudah-sudah, sipenulis tak menjumpai penelitian beserta perjudulan yang percis semacam perjudul peneliti penulis. Akan tetapi penulis mengambil berapa penelitian sebagai referensi dalam memperkaya pembahan kajian pada peneliti sipenulis. Beberapa merupakan penelitian yang sudah-sudah dari berapa jurnal terkait dengan penelitian yang dilakukan sipenulis, ialah:

- 1. Fatsyahrinas Fitriastutis, Dodi Prasetyo Utomo dengan jurnal ISSN 2088-3676 tahun 2014 dengan perjudul *Implementasi Bandwdith Management dan Firewall System Menggunakan Mikrotik OS 2.9.27*, melakukan penelitian dengan tujuan merancang dan mengimplementasikan bandwith management
- 2. Prama Wira Ginta, Galih Putra Kusuma, Edi Kusuma Negara berdasarkan jurnal ISSN: 2355-3421 (Print) ISSN: 2527-9777 (Online) tahun 2013 dengan judul *"IMPLEMENTASI TOOLS NETWORK*

*MAPPER PADA LOKAL AREA NETWORK (LAN".* Menyimpulkan bahwa, Setelah melakukan implementasi *Tools Network Mapper*, penulis dapat mengetahui cara kerja *Tools Network Mapper* pada *Local Area Network* dalam mengidentifikasi dan mengeksplor data *computer*  lain dan *Tools Network Mapper* akan bekerja maksimal apabila *Port*  135 dalam keadaan terbuka .

- 3. Hendra Supendar, Yopi Handrianto ISSN: 2355-3421 (Print) ISSN: 2527-9777 (Online) 2017 "*Simple Queue* Dalam Menyelesaikan Masalah Manajemen *Bandwidth* Pada *Mikrotik Bridge*". Dari pengujian dengan pembagian *bandwidth* maksimal sebesar 256k, diperoleh hasil dimana *TxAvg Rate* (transfer *rate* rata-rata) *client* 1 sebesar 231.4 *kbps*  dan client 2 sebesar 256.7 *kbps. TxAvg* rate ini tidak melebihi dari *bandwidth* maksimal yang telah ditentukan dan sesuai dengan yang diharapkan dalam perancangan *bandwidth management*.
- 4. Bakhtiar Rifai dengan jurnal ISSN 2527-4864 tahun 2017 dengan judul *"Management Bandwidth Pada Dynamic Queue Menggunakan Metode Per Connection Queuing".* Menyimpulkan bahwa, bermanfaat di terapkan pada jaringan yang jumlah *user*nya tidak dapat ditentukan pasti dan bersifat dinamis, sehingga setiap *user* dapat memperoleh *bandwidth* secara merata dan tidak timpang tindih, untuk penerapan metode *perconnection queue* sangat efektif digunakan untuk *user*.

## **2.5 Kerangka Pemikiran**

Pola pemikiran yaitu suatu pendasar berfikir kepada sebuah penilitian yang akan merumuskan dalam opini, pemantauan dan kajian pustaka. Dalam pola konsep pemikiran yang dimuat tentang ide, asas atau rencana yang akan jadi dasar dan injakan untuk dilakukannya sebuah penelitian. Deskripsi dalam pola konsep mejelaskan hubungan dan keikatan antara *variabels* penelitian. Penelitian akan membahas pembagian *bandwith management* menggunakan *Simple Queue* di Bank Danamon Indonesia, maka didapatkan hasil kerangka berfikir seperti berikut:

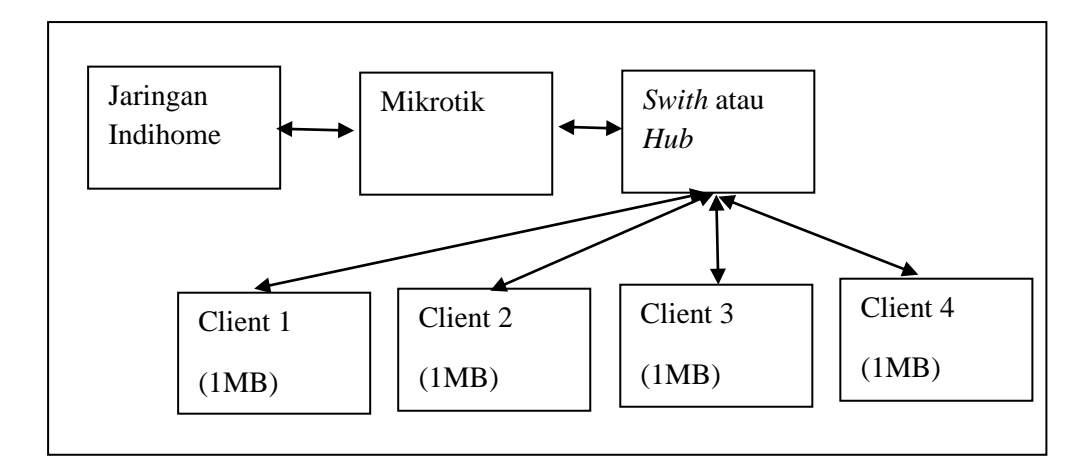

**Gambar 2. 12** Kerangka Pemikiran

# **BAB III METODE PENELITIAN**

## **3.1 Desain Penelitian**

Desain penelitian merupakan prosedur yang akan dilakukan oleh peneliti untuk mendapatkan informasi yang dibutuhkan sehingga dapat menyelesaikan masalah yang terdapat dalam penelitian. Metode yang dilakukan dalam penelitian adalah metode simulasi. Menurut Law dan Kelton (1991) dalam jurnal (politeknik indonusa surakarta 20916, 2016) simulasi didefinisikan sebagai sekumpulan metode dan aplikasi untuk menirukan atau merepresentasikan perilaku dari suatu sistem nyata, yang biasanya dilakukan pada komputer dengan menggunakan perangkat lunak tertentu.

Jika sipeneliti mendapat perjalanan dengan semestinya, perancang penelitian seharusnya tersusun dan tentukannya sebelumnya dilakukan sebuah penelitian. Perancangan penelitian tersecara umumnya tercakup *from* sebuah teridentifikasian permasalahan tersehingga enganalisisan data yang akan segera dilakukan. Tersecara pengkhususan sipeneliti seringnya disebut desain penelitian dengan bermakna sejenis penelitian yang akan berguna dalam tercapainya tujuan penelitian. Perancangan penelitian yang terpilih akan dibawa kuensinya kepada pengaturan dari perancangan tersebut, oleh karena itu memilih perancangan penelitian haruslah sesuaikan dengan tujuan yang ingin

tercapai. Pemilihan perancangan *design* penelitian akan ditentukan nilai penelitian yang dilakukan. Pemilihan perancangan *design* penelitian haruslah sesuai dengan topic peneliti, dengan memilih yang cukup efisien dan dengan penghasilan yang puas (Poltak, 2015).

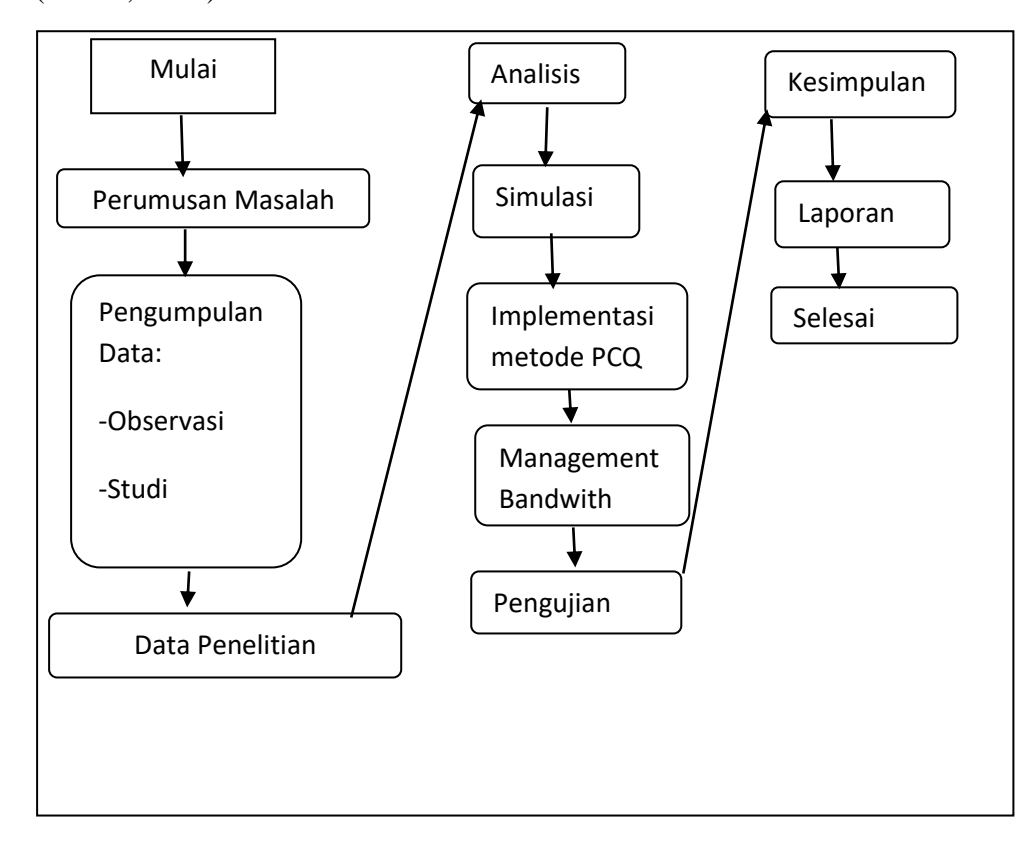

**Gambar 3. 1** Desain Penilitian

Bahasan dari penggambaran diatas sesuai aluran design peneliti dari awal hingga finish, berikut langkah-langkahnya adalah

- a. Awal, rumus masalah, merupakan dasar dalam penelitian ini yang sudah dibahas kepada bab satu.
- b. Kumpulan data, yang butuh kedalam penelitian ini yaitu *observaci*/pemantauan dan *study literaturess*.
- c. Pendataan penelitian, data yang ditemukan lalu diolah dengan 2 adalah: *Observaci*/pemantauan dan *Study Literaturess.*
- d. Analisis, dalam penelitian ini yaitu ditentukan metode-metode *managementnan bandwidths* yang akan digunakan kepada sebuah objek sipeneliti.
- e. Simulasi, dalam penelitian ini digunakan simulasian topologi kejaringan menggunakan sebuah *aplication VirtualBox*.
- f. Implementasi metode *Smple Queue*, yang digunakan melalui *Mikrotik*.
- g. Managament *bandwidths*, yang digunakan pada *aplication Que tres* yang sudah dinstal kedalam *Mikrotic RoutersBoards* 755r2.
- h. Pengujian, dilakukan pengujian management *bandwidth*s yang digunakan pada *virtual box.*
- i. Simpulan atau saran.
- j. Laporan, yang dilengkapi oleh skripsi.
- k. *Finish*.

## **3.2 Analisis Jaringan**

#### **3.2.1 Topologi Jaringan Lama**

Jaringan Bank Danamon Indonesia yang ada saat ini dapat dilihat sebagai berikut:

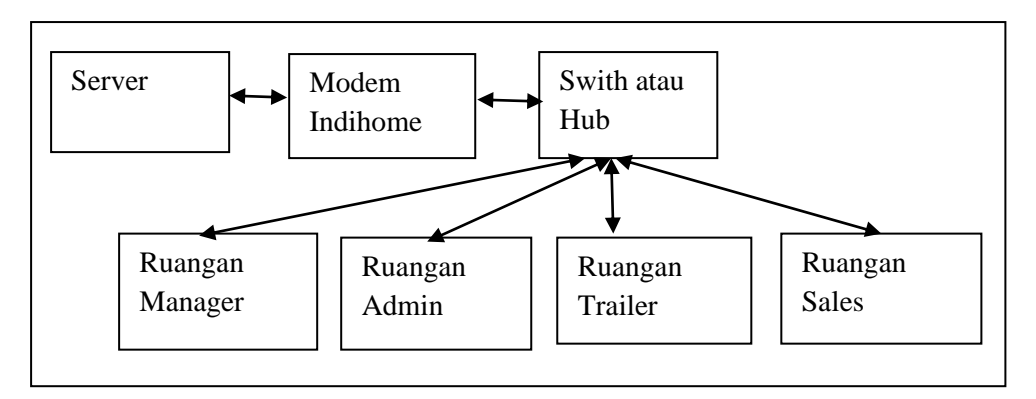

**Gambar 3. 2** Topologi Jaringan Bank Danamon Indonesia (lantai 1)

Topologi diatas yaitu topologi *tree*, dimana modem *ZTE* dari *Telkom* yang digunakan, langsung dihubungkan ke *switch/hub* lalu ke *server* dan semua *client*  terhubung dengan *switch* yang sama. Bank Danamon Indonesia sudah terpenuhi syarat dalam penilitian, tetapi hanya saja belum ada sebuah *routers* atau *mikrotik* yang akan gunakan untuk membagi *managements bandwith* bagi pengaturan lalu lintas *bandwith* dengan bijak. *Software*s atau *hardwares* yang gunakan yaitu:

a. *ISP (Internet Service Privider)*

*ISP* pada Bank Danamon Indonesia adalah *Telkom Indihome* yang dimana kecepatan yang digunakan yaitu 20*mb*, pilihan pertama memilih *ISP Telkom* yaitu nilai *bandwith* yang tercukupan termurah bandingkan dengan *providers* lainnya, bukan hanya itu saja *Telkom* juga beri layanan *modem*s secara peruma-cuma bagi tiap pelanggan yang memanfaatkan *ISP Telkom*, serta memudahkan dalam *settingan* modem dalam buat *admin* perusahaan dalam memanfaatkan *ISP*.

- b. Perangkat keras *(Hardwares)*
- 1. Bank Danamon Indonesia juga memiliki satu buah *computer server* yang tugasnya untuk melayanin, pengaturan, kelola, kesemua dalam hal yang berkaitan dengan *computer klien*, dengan detail *hardware* sebagai berikut:

| UNIT | PERANGKAT       | <b>SPESIFIKASI</b>        |
|------|-----------------|---------------------------|
|      | Motherboard     | Intel S32420GPLC (2NIC)   |
|      | Processor       | Intel Xeon Quad Core E3   |
|      | <b>RAM</b>      | <b>Corsair DDR 8GB</b>    |
|      | Hardisk         | Wetern Digital 500GB      |
|      | <b>VGA Card</b> | <b>VGA SVGA 8MB SDRAM</b> |
|      | Monitor         | IBM X3 100-M4-2582F4A     |
|      | <b>JPS</b>      | <b>APC 750 VA</b>         |

**Tabel 3. 1** Spesifikasi *Hardware* Komputer *Server*

2. Komputer *Client*

Bank Danamon Indonesia memiliki 7 *client server* yang digunakan untuk melakukan semua aktifitas kerja, berikut beberapa spesifikasi *hardware client* yaitu:

| Spek Keterangan | Keterangan                 | Jumlah |
|-----------------|----------------------------|--------|
| Processor       | Intel Core i5 2.90Ghz      |        |
| Motherboard     | Motherboard Branded Lenovo |        |
| <b>RAM</b>      | Kingston 4GB Ddr3          |        |
| Hardisk         | Western Digital 500gb      |        |
| <b>VGA</b>      | Intel HD Graphics 2500     |        |
| Monitor         | Lenovo D186WA 19ich        |        |

**Tabel 3. 2** Spesifikasi *Hardware* Komputer *Client*

3. Modem *Zte Telkom Indihome*

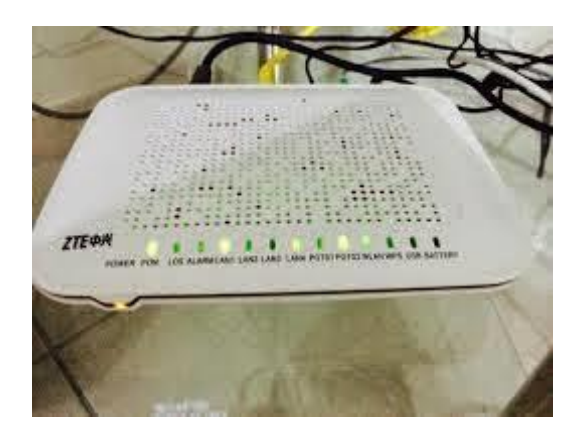

**Gambar 3. 3** Modem *Zte*

*4. Switch*

*Switch* yang digunakan oleh Bank Danamon Indonesia yaitu *HP* tipe *OmniSwitch* 6450

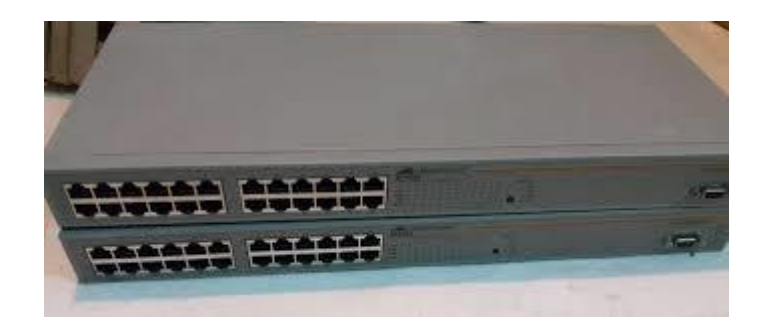

**Gambar 3. 4** *Swtich*

## **3.2.1 Topologi Jaringan Baru**

Jaringan yang ditambah oleh Bank Danamond Indonesia yaitu:

*1. Mikrotik* 

Menurut (Sujalwo, Handaga, & Supriyono, 2011) *Mikrotik* adalah *system operation* jaringan (sistem operasi) yang basis *linux*s dan banyaknya yang guna oleh *Internet Service Provider* (ISP) untuk keperluan *firewalls* atau *router*s *networking*. *Mikrotik* ini bisa digunakan sebagai *router network* yang handal dilengkapi dengan berbagai *fitur* dan *tool*, baik untuk jaringan kabel maupun *wireless*.

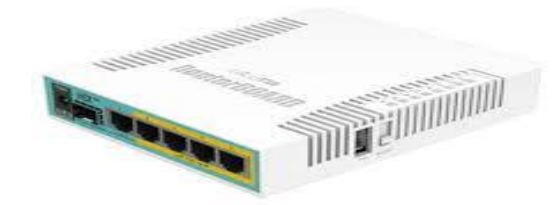

**Gambar 3. 5** Topologi jaringan baru yang ditambah

## **3.3 Rancangan Jaringan**

#### **3.3.1 Rancagan Jaringan yang dibangun**

Jaringan komputer Bank Danamon Indonesia yang sangat baru adalah menggunakan sebuah metode *Simple Queue* dan mengalami penambahan *hardware*, berikut gambar:

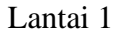

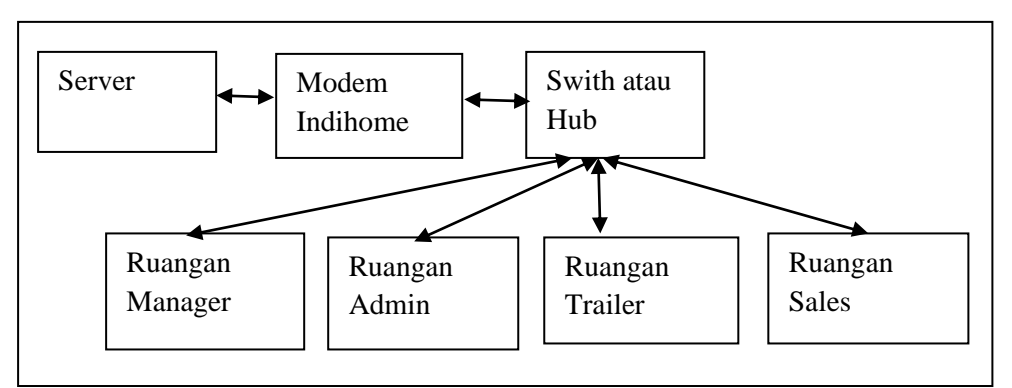

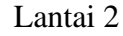

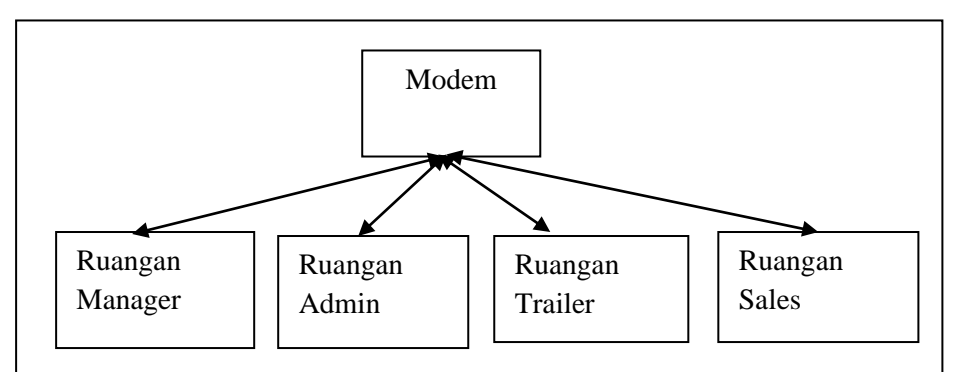

**Gambar 3. 6** Toplogi jaringan di Bank Danamon Indonesia

Tahapan pengembangan yang dilakukan dalam penelitian di PT Bank Danamon Indonesia meliputi:

- 1. Desain Topologi Jaringan *LAN*
- 2. Perangkat Keras (*Hardware*)
- 3. Perangkat Lunak (*Software*)
- 4. *Simulation Prototype*

Pada tahap ini penelitian menggunakan *tools* untuk menjalankan simulasi topologi jaringan yaitu dengan menggunakan *oracle virtual box*, dimana simulasi ini dapat dilakukan tanpa harus menggunakan jaringan dan komputer yang ada.

#### **3.3.2 Rancangan Jaringan yang diusulkan**

a. *Mikrotik* adalah sistem operasi jaringan (*operating system*) yang berbasis *linux* dan banyak digunakan oleh *Internet Service Provider (ISP)* untuk keperluan *firewall* atau *router network*. *Mikrotik* ini bisa digunakan sebagai *router network* yang handal dilengkapi dengan berbagai *fitur* dan *tool,* baik untuk jaringan kabel maupun *wireless*.

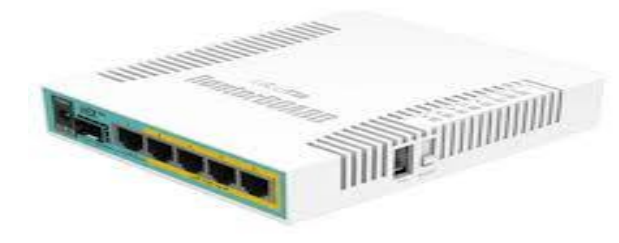

**Gambar 3. 7** Rancangan jaringan yang diusulkan

#### **3.4 Lokasi dan Jadwal Penelitian**

#### **3.4.1 Lokasi Penelitian**

Lokasi penelitian langsung di Bank Danamon Indonesia yang terletak dijalan Komp.Bengkong Shoping CTR DII/6 Bengkong, Kota Batam, Kepulauan Riau yang pada saat ini sudah sedianya terkoneksi internet yang madai untuk melakukan penelitian.

### **3.4.2 Jadwal Penelitian**

Penelitian dilakkan sejak tanggal 16 Oktober 2018 – 16 Desember 2018 untuk melakukan sebuah penelitiaan, ada pun jadwal penelitian sebagai berikut:

|                |                                                  | <b>Tahun 2018</b>   |                |                |                |                            |  |     |                     |              |                |                |                |              |                |                       |                |              |                |                |                |              |                |   |                |  |
|----------------|--------------------------------------------------|---------------------|----------------|----------------|----------------|----------------------------|--|-----|---------------------|--------------|----------------|----------------|----------------|--------------|----------------|-----------------------|----------------|--------------|----------------|----------------|----------------|--------------|----------------|---|----------------|--|
| No<br>Kegiatan |                                                  | Okt<br>$^{\circ}18$ |                |                |                | <b>Nov</b><br>$^{\circ}18$ |  |     | Des<br>$^{\circ}18$ |              |                |                | Jan<br>.19     |              |                | Feb<br><sup>'19</sup> |                |              |                | Mar<br>.19     |                |              |                |   |                |  |
|                |                                                  | $\mathbf{1}$        | $\overline{2}$ | $\overline{3}$ | $\overline{4}$ | $\mathbf{1}$               |  | 2 3 | $\overline{4}$      | $\mathbf{1}$ | $\overline{2}$ | $\overline{3}$ | $\overline{4}$ | $\mathbf{1}$ | $\overline{c}$ | 3                     | $\overline{4}$ | $\mathbf{1}$ | $\overline{2}$ | $\overline{3}$ | $\overline{4}$ | $\mathbf{1}$ | $\overline{2}$ | 3 | $\overline{4}$ |  |
| $\mathbf{1}$   | Pengajuan<br>judul<br>penelitian                 |                     |                |                |                |                            |  |     |                     |              |                |                |                |              |                |                       |                |              |                |                |                |              |                |   |                |  |
| $\overline{2}$ | Minta solusi<br>ke dosen                         |                     |                |                |                |                            |  |     |                     |              |                |                |                |              |                |                       |                |              |                |                |                |              |                |   |                |  |
| 3              | Rujukan surat<br>ke Bank<br>Danamon<br>Indonesia |                     |                |                |                |                            |  |     |                     |              |                |                |                |              |                |                       |                |              |                |                |                |              |                |   |                |  |
| $\overline{4}$ | Rancang /<br>simulasi                            |                     |                |                |                |                            |  |     |                     |              |                |                |                |              |                |                       |                |              |                |                |                |              |                |   |                |  |
| 5              | Kumpulan<br>data di Bank<br>Danamon<br>Indonesia |                     |                |                |                |                            |  |     |                     |              |                |                |                |              |                |                       |                |              |                |                |                |              |                |   |                |  |
| 6              | Analisis data                                    |                     |                |                |                |                            |  |     |                     |              |                |                |                |              |                |                       |                |              |                |                |                |              |                |   |                |  |
| $\overline{7}$ | Penyimpulan<br>hasil                             |                     |                |                |                |                            |  |     |                     |              |                |                |                |              |                |                       |                |              |                |                |                |              |                |   |                |  |
| 8              | Pengumpulan<br>skripsi                           |                     |                |                |                |                            |  |     |                     |              |                |                |                |              |                |                       |                |              |                |                |                |              |                |   |                |  |

**Tabel 3. 3** Jadwal Penilitian